P you G

# Project Online/Server Adoption Strategy

January 04, 2017 @ 12pm-1pm EST Darrin Lange & Will Golding

# About the Speaker

#### **Darrin Lange, PMP**

- Sr. Director of Operations
- Microsoft P-Seller, Technical Sales Specialist

#### **Will Golding**

- Executive Vice President Marketing and Customer Relations
- 25 years management and technology experience

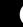

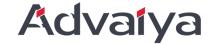

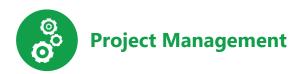

#### Microsoft Partner

Microsoft<sup>-</sup>

Gold Data Analytics
Gold Collaboration and Content

Silver Project and Portfolio Management

#### Making technology work

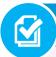

#### Advanced Project Management Deployment

- Domain expertise on premise and online
- · Data integration, analytics and BI
- Change and quality management via Agile
- Training and compliance
- · PMI and PMBOK aligned

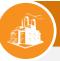

#### **Industry Appropriate Solutions**

- Vertical implementation experience
- Combining business and IT objectives
- Exec, IT, Divisional and Role specific activation

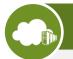

#### Deep Technology Expertise

- Skilled engineers across multiple Microsoft and other platforms
- · LOB and ERP integration
- · Custom application development
- · IT and platform architecture

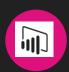

Analytics

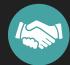

Collaboration

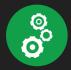

Project Management

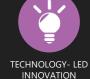

20+

BUSINESS CONSULTANTS

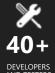

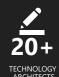

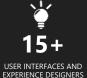

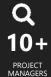

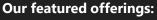

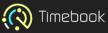

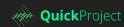

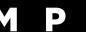

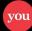

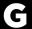

# Why do I care about adoption?

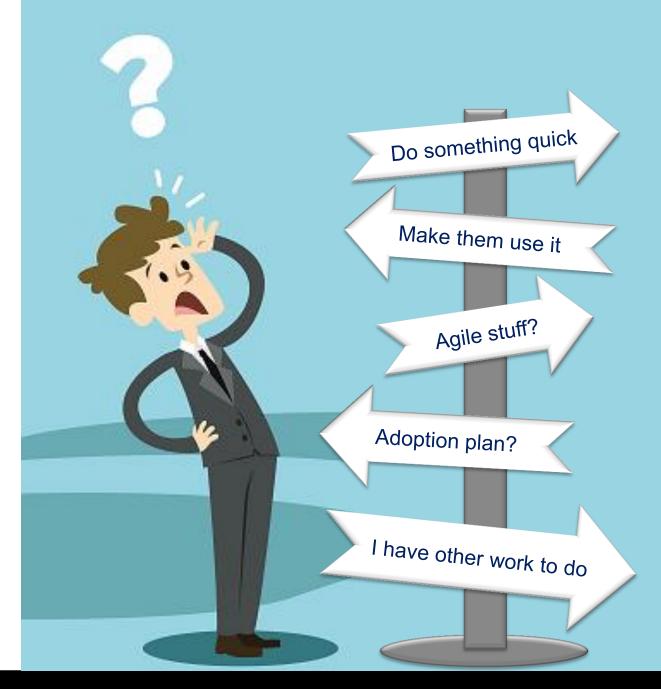

# What you need to do to be successful

Key attributes of a successful adoption approach.

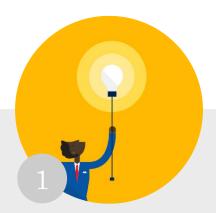

#### Establish a vision & create business scenarios

A deep understanding of the business goals, as well as people challenges and needs to achieve them.

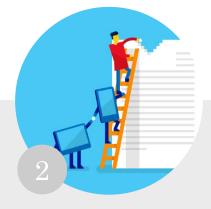

#### **Prioritize capabilities &** create an adoption plan

Capabilities that people love and that helps them achieve business goals and get things done more effectively.

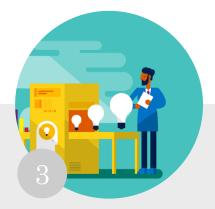

#### **Deploy the adoption plan**

A strategy to drive adoption including communications, readiness, and community.

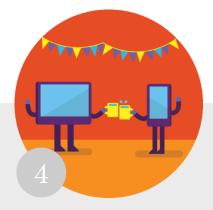

#### Measure success & share results

A benchmark, KPIs, and success stories to help demonstrate success internally, improve, & expand.

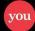

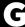

#### Establish A Vision & Create Business Scenarios

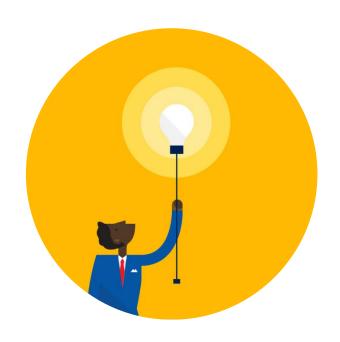

- > Identify Key Stakeholders
- > Set Vision
- > Identify Business Scenarios

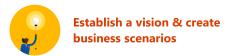

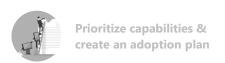

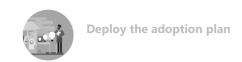

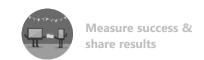

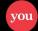

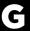

# Why identify key stakeholders?

| Role                 | Responsibilities                                                             | Department                   |
|----------------------|------------------------------------------------------------------------------|------------------------------|
| Executive/Direct ors | Communicate high-level vision and values of Project<br>Online to the company | Executive<br>Leadership      |
| PMO                  | Effectively the project police who looks after the governance of the project | Project<br>Management        |
| Resource<br>Manager  | Assign the right people to the right projects at the right time              | Project<br>Management        |
| Project manager      | Oversee the entire Project Online launch execution and rollout process       | Project<br>Management        |
| Team Member          | Actively work on one or more phases of the project                           | Project<br>Management        |
| Champions            | Help evangelize Project Online and manage objection handling                 | Any<br>Department<br>(Staff) |
| IT specialist        | Oversee all technical aspects of the rollout, including integrations         | IT                           |

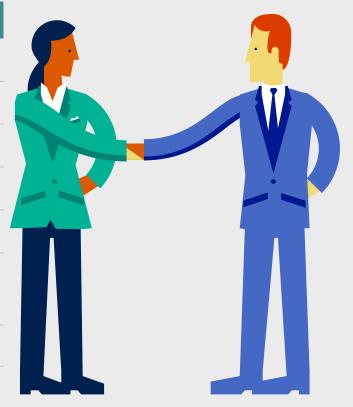

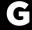

# Draft your vision statement

Draft your vision statement<sup>1</sup> below in 1–4 sentences. These statements will help your end users understand the benefits of the new technology, which is key to getting their buy-in and support.

Draft your vision statement here.

"Drive productivity by facilitating cross-geographic and functional team project collaboration"

"A platform to deliver a consistent communication"

"Accelerate innovation giving us the

"Increase access to information and the ability to share best practices and learn from each other peer-to-peer"

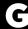

# Draft your business scenarios and its challenges

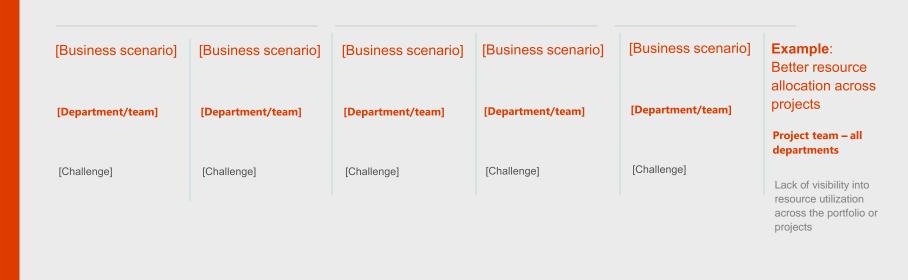

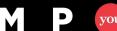

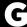

# How does it all fit together?

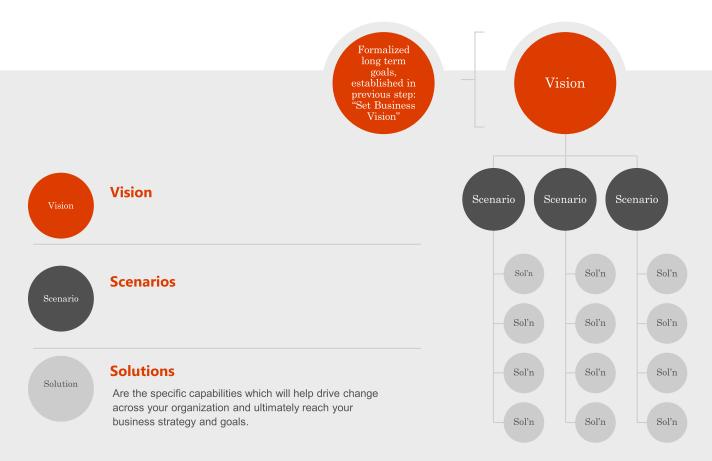

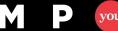

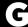

### Prioritize capabilities & create an adoption plan

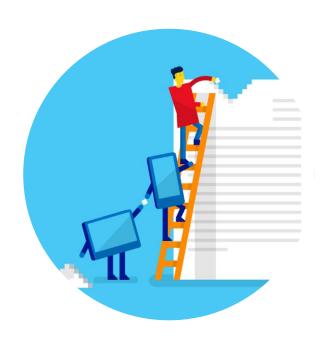

- > Define solution
- Prioritize capabilities
- > Define success criteria
- Create a champion program
- Create an adoption plan

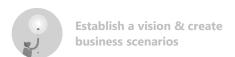

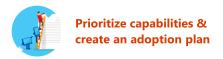

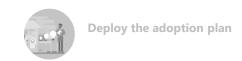

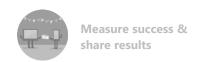

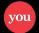

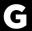

# Define your solutions

Focus on the user experience

Make the solution belongs to users

Ask people about areas for improvements

Getting to solution: answer these four simple questions

As a [person's role]

I want to [take an action]

So that I can [do what/why]

That means I need [capabilities needed to accomplish above]

# Prioritizing capabilities

It's important to start small and demonstrate quick value, so that you don't overwhelm your teams.

We encourage you to take the following four parameters into consideration as you work to prioritize the solutions and define your stepby-step approach.

#### Complexity

How complex or difficult is it to put the solution into place? Complexity could be due to technical, organizational, or cultural challenges.

#### Added value

How much value will this solution deliver to employees?

#### **Impact**

Will the solution impact employees across the whole company or is it specific to a team or department?

#### Leadership involvement

For each solution, estimate the amount of leadership support you are likely to receive.

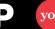

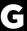

# Prioritizing capabilities

Once you have all of your solution ratings, you can apply your scores to a priority table to analyze how they compare to each other.

| Priority                          |             |            |           |                         |             |
|-----------------------------------|-------------|------------|-----------|-------------------------|-------------|
| Capabilities                      | Added value | Complexity | Impact    | Leadership<br>Alignment | Total score |
| Portfolio Management              | 1 2 3 4 5   | 5 4 3 2 1  | 1 2 3 4 5 | 0 1 2 3 4               | 8           |
| Enterprise Resource<br>Management | 1 2 3 4 5   | 5 4 3 2 1  | 1 2 3 4 5 | 0 1 2 3 4               | 12          |
| Project Management                | 1 2 3 4 5   | 5 4 3 2 1  | 1 2 3 4 5 | 0 1 2 3 4               | 17          |
| Integrated Collaboration          | 1 2 3 4 5   | 5 4 3 2 1  | 1 2 3 4 5 | 0 1 2 3 4               | ?           |

G

# Define your success criteria

As you draft your success criteria, use the SMART mnemonic to guide you:

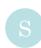

#### Specific:

Clear & unambiguous; answers the questions, "What, why, who, where?"

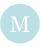

#### Measurable:

Concrete; clearly demonstrates progress.

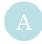

#### **Attainable:**

Realistic; not extreme.

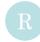

#### Relevant:

Matters to stakeholders.

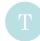

#### Timely:

Grounded to a specific target date; answers the question, "When?"

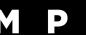

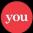

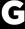

# Plan for a sustainable champions community

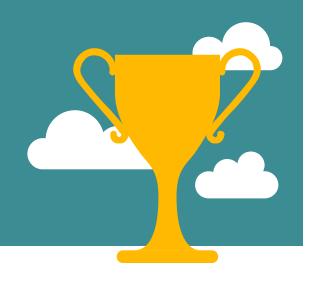

#### Develop a champion community:

- 1 Set Context
- Design and align the champions community to organizational objectives and vision for Project Online
- 3 Identify champions and get buy-in
- Build a plan with the champions
- 5 Execute and iterate

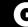

# Plan activities to drive adoption from pilot to post launch

End-to-end adoption project plan sample

|                           | Pre-launch phase                                                  |                                             |                                                     |                                                                            |                                                                                                |                                                               | Post-launch phase                                                        |                                                                             |                                               |                                               |                                               |                                               | $\bigcirc$                                                         |
|---------------------------|-------------------------------------------------------------------|---------------------------------------------|-----------------------------------------------------|----------------------------------------------------------------------------|------------------------------------------------------------------------------------------------|---------------------------------------------------------------|--------------------------------------------------------------------------|-----------------------------------------------------------------------------|-----------------------------------------------|-----------------------------------------------|-----------------------------------------------|-----------------------------------------------|--------------------------------------------------------------------|
|                           | Week 1                                                            | Week 2                                      | Week 3                                              | Week 4                                                                     | Week 5                                                                                         | Week 6                                                        | Week 7                                                                   | Week 8                                                                      | Week 9                                        | Week 10                                       | Week 11                                       | Week 12                                       | Week 13                                                            |
| Key events                |                                                                   |                                             |                                                     |                                                                            |                                                                                                |                                                               | Target<br>Launch (date)                                                  |                                                                             |                                               |                                               |                                               |                                               |                                                                    |
| Project<br>management     | Finalize<br>project plan                                          |                                             |                                                     |                                                                            |                                                                                                | Check in with awareness leads                                 | Execute<br>launch activities                                             |                                                                             |                                               |                                               |                                               |                                               | Build on<br>results on<br>end-user survey                          |
| Vision/<br>business value | Vision and<br>business<br>scenario<br>development                 | Define solutions<br>and success<br>criteria |                                                     | Build adoption<br>plan & Secure<br>Budget                                  |                                                                                                | Scenario prep,<br>executive<br>training                       | Launch<br>scenarios                                                      | Engagement<br>activities/<br>evaluate success                               | Engagement<br>activities/<br>evaluate success | Engagement<br>activities/<br>evaluate success | Engagement<br>activities/<br>evaluate success | Engagement<br>activities/<br>evaluate success | Engagement<br>activities/<br>evaluate success                      |
| Technology<br>enablement  | Readiness for<br>technical<br>deployment<br>of Project<br>Online  | Configure solutio capabilities              | n based on prioritiz                                | zed Run Pilot w<br>Champions,<br>Adopters                                  | /Early confi                                                                                   |                                                               | Enable<br>solution(s) to<br>organization,<br>department(s)<br>or team(s) |                                                                             |                                               |                                               |                                               |                                               |                                                                    |
| Comms/<br>training        | Identify comms,<br>training and<br>event needs                    |                                             | Develop comms<br>& training plan;<br>Train helpdesk | Launch teasers:<br>posters, flyers &<br>booklets; setup<br>Learning center | Internal site anno<br>specific awarenes<br>touch event(s); lau<br>Yammer Help Gro<br>trainings | s tactics; first<br>unch FAQ &                                | Executive<br>Welcome Email<br>& Event                                    | Setup ongoing<br>training series                                            | Ongoing<br>awareness<br>email campaign        | Launch<br>participation<br>giveaway           | Ongoing<br>awareness<br>email campaign        | Update and<br>maintain<br>Learning Center     | Preform<br>end-user survey                                         |
| Champions                 | Identify<br>champions                                             |                                             | Train champions<br>and brainstorm<br>activities     | Determine<br>ongoing<br>champion duties                                    | Finalize<br>champion<br>launch activities                                                      | Survey<br>champions,<br>capture early<br>adopter<br>successes | Execute<br>launch activities                                             | Launch weekly<br>scenario<br>spotlight based<br>on early adopter<br>success | Launch<br>recurring tips &<br>tricks          | Identify and<br>train new<br>champions        |                                               |                                               |                                                                    |
| Governance                | Begin<br>governance<br>discussion;<br>confirm exec<br>sponsorship |                                             | Usage policy<br>development                         | Prepare best-<br>practice policies                                         | Finalize usage<br>policies                                                                     |                                                               | Share policies<br>and resources                                          |                                                                             |                                               |                                               |                                               |                                               | Based on<br>survey,<br>implement<br>adjustments to<br>usage policy |

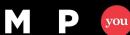

### Deploy the adoption plan

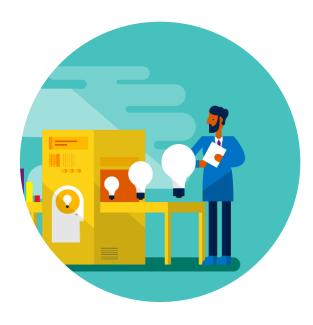

- ➤ Pilot/Pre-Launch Phase: Drive awareness, anticipation, and answer questions
- Launch Phase: Support organizational roll-out and open feedback loop
- ➤ Post Launch Phase: Stay engaged, sustain momentum, and measure progress

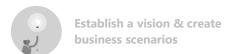

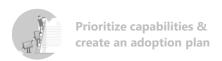

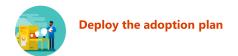

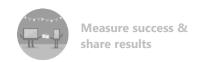

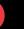

## Pilot Phase: refine your plan

Awareness Project Plan Sample

| 5 weeks                   | 4 weeks                    | 3 weeks →                  | 2 weeks             | 1 week                | Launch     | Post-launch             | $\rightarrow$ |
|---------------------------|----------------------------|----------------------------|---------------------|-----------------------|------------|-------------------------|---------------|
| Posters, flyers, booklets | s, teasers                 |                            | '                   | <u>'</u>              |            |                         |               |
|                           |                            | First Touch event          |                     |                       |            |                         |               |
|                           |                            | Internal site announcement | s, department-speci | fic awareness tactics |            |                         |               |
|                           |                            |                            |                     |                       |            | Weekly Scenario Spotli  | ght           |
| H                         | Help desk training         |                            |                     |                       |            |                         |               |
| (                         | Champions training         |                            |                     |                       |            |                         |               |
| I                         | Learning Center (set up, t | then update as needed)     |                     |                       |            | Maintain & Update Lea   | arning Center |
|                           |                            | Pilot survey               |                     |                       |            |                         |               |
|                           |                            | Early adopter videos       |                     |                       |            |                         |               |
|                           |                            | Lunch & learn              |                     |                       |            | Recurring Lunch & Lea   | rn            |
|                           |                            |                            |                     |                       |            | Recurring Tips & tricks |               |
|                           |                            | Intranet site              |                     |                       |            |                         |               |
|                           |                            | announcements              |                     |                       |            |                         |               |
|                           |                            |                            | FAQ                 |                       |            | Maintain FAQ            |               |
|                           |                            |                            |                     | Launch event          |            |                         |               |
|                           |                            |                            |                     | Executive wel         | come email |                         |               |
|                           |                            |                            |                     | End-user train        | ning       |                         |               |
|                           |                            |                            |                     | Policies, best p      | practices  |                         |               |
|                           |                            |                            |                     |                       |            | Contests, giveaways     |               |
| V                         | Weekly reporting, success  | criteria updates           |                     |                       |            |                         |               |

# To maximize adoption, use a variety of tactics at launch

**Consider a mix** of these activities to maximize impact and adoption.

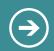

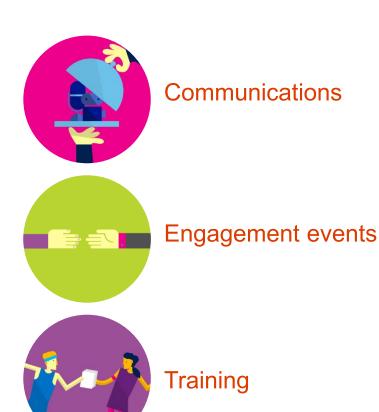

The more communications, events, and training sessions within you organize, the more likely your colleagues will engage with Project Online during your launch and afterward.

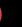

### Post Launch Phase: Ongoing usage and support

Increase depth & breadth of usage and manage upcoming changes in the service

#### Project Community and Support Resources

#### Project Microsoft Project Nelcome to Microsoft Project's UserVoice site. This is the site for all of your ideas and suggestions for Project Microsoft Project You can also take a look at our Announcement Blog as well as our Support Blog. Post a new idea.... All ideas Tip and tricks : My feedback Admin Operations and Sellings (16) As soon as you start entering a new idea, a list of similar ideas might show up, allowing you to either vote for Business Intelligence and Reporting (34) an existing idea or create a new one. an existing itea or create a new one. When you creat a new isea you will be able to pick a category. You can then filter by categories on the right sixtebar. If you feel we need to add some categories please let us know. You can add whathatgs to your led exciption for tagging! It makes it is easier to search for similar ideas. We will be following the same User/voice Status Definitions that Visual Studio uses. "What does the status of my Custom Fields and Lookup Tables (17) Developer APIs (PSI, CSOM, ODATA...) 23 feedback mean?" Portfolios and Programs (14) Project and Task Management 57 We look forward to hearing from youl Project Desktop (28) The Microsoft Project Team Time and Task Tracking (36) Terms of Service and Privacy Policy Ut and Look & Feel (32

#### **Project Online Learning Center**

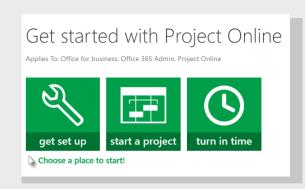

#### **End-User Training**

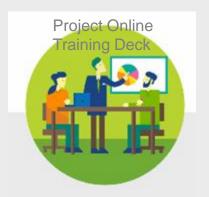

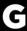

#### Measure Success & Share Results

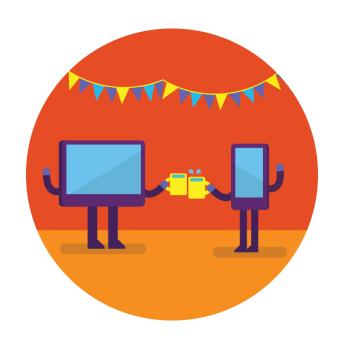

- Measure progress against a benchmark
- Capture & share success

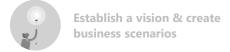

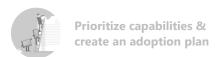

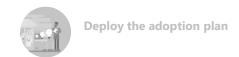

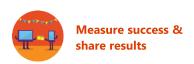

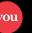

# Measurement framework

#### **Scenarios**

#### Benefit areas

- **✓**
- Agility

- **✓**
- Quality of service

- **√**
- Financial

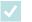

#### GRC

#### Capability areas

- **✓** 
  - Portfolio Management
- **✓**
- Project Management

- **~**
- Enterprise ResourceManagement

Integrated Collaboration

#### Measurement maturity

**√** 

Current methods

- **√** 
  - Good
- **✓** 
  - Better
- **✓**
- Best

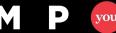

# Capture and Share Success

## Assess user satisfaction through surveys

Distribute satisfaction surveys to gather data about your users' knowledge and sentiment towards Project Online

## KPI dashboard to support capabilities

KPI dashboards tie to the metrics needed to represent consumption or adoption improvements.

# Capturing and sharing stories

Stories about business value can easily be shared internally through an Project Online Success Stories group in your Yammer network

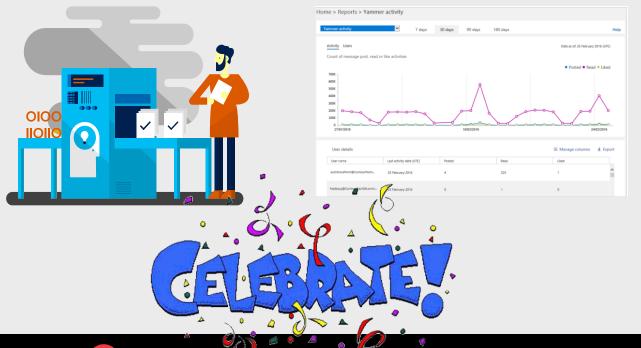

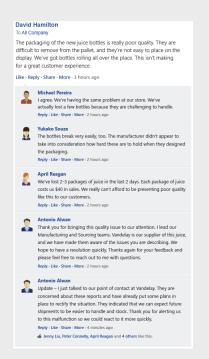

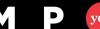

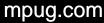

### Conclusion

Driving adoption is a continuous cycle and doesn't end after deployment.

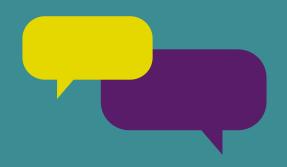

- Kick off additional trainings to educate users about best practices and highimpact Project Online solutions.
- Schedule additional business scenario and solution workshops with more departments.
- Periodically host additional engagement events to drive engagement.
- Encourage users and champions to develop ideas for how Project Online can improve business practices and to share them with others.
  - Seek new opportunities to improve business processes and empower people.

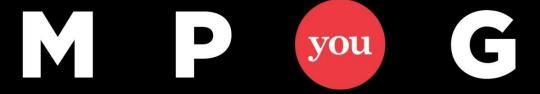

## **Questions?**

**Darrin Lange** Darrin.lange@advaiya.com

Will Golding Will.golding@advaiya.com

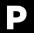

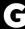

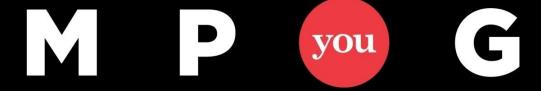

# **Thank You!**

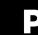

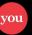

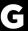